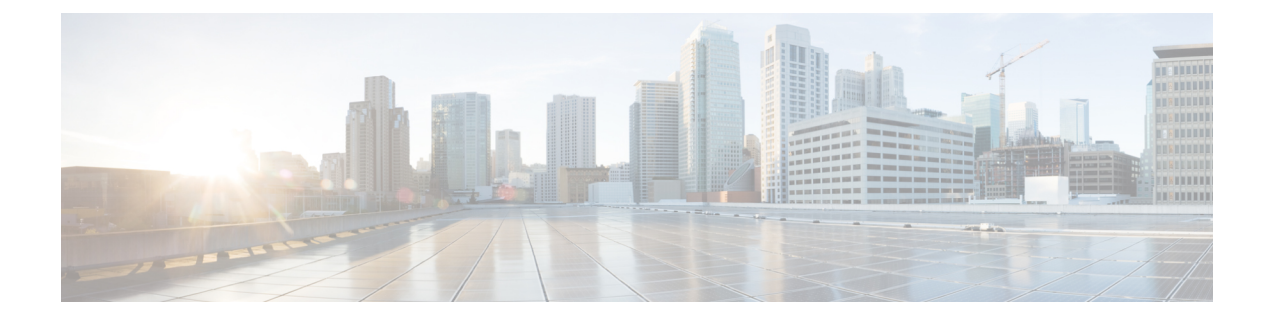

# **Handling the Network Provided Location Information Requests**

- Feature [Summary](#page-0-0) and Revision History, on page 1
- Feature [Description,](#page-1-0) on page 2
- How it [Works,](#page-1-1) on page 2
- [Enabling](#page-7-0) the NetLoc Feature, on page 8

# <span id="page-0-0"></span>**Feature Summary and Revision History**

### **Summary Data**

#### **Table 1: Summary Data**

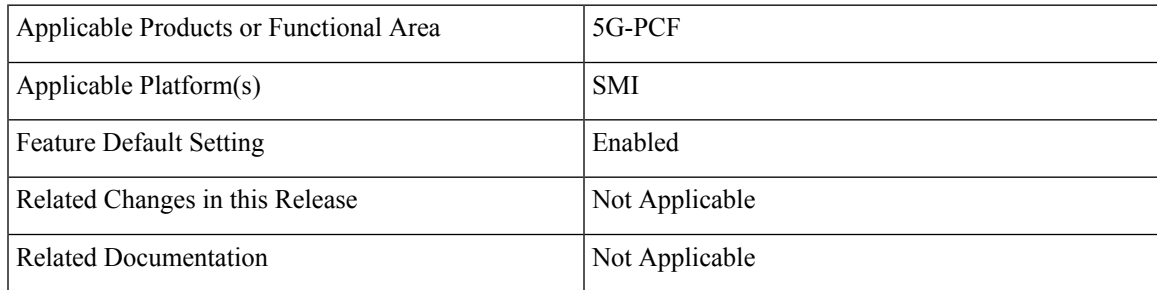

### **Revision History**

#### **Table 2: Revision History**

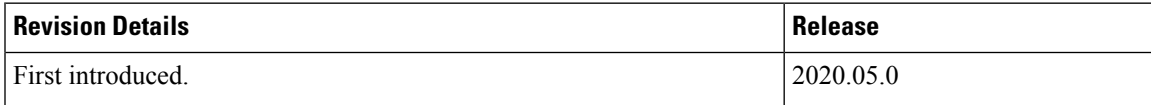

## <span id="page-1-0"></span>**Feature Description**

The Network Provided Location Information (NPLI) service is responsible for retrieving the access network information in the IMS network architecture. Depending on the service operator's policy configuration and subscription, the NPLI service fetches the UE time zone information and the user location information from the access network.

The PCF provides the NPLI information over the Rx interface to the Application Function (AF) based on the response that it receives from SMF over the N7 interface.

## <span id="page-1-1"></span>**How it Works**

The AF initiates a request toward the PCF to provide the network information. The request is sent over an Rx interface through the Required-Access-Info AVP. When the Access Network Information is available the SMF provides the required Access Network Information to the PCF within the 3GPP-User-Location-Info AVP or 3GPP-MS-TimeZone AVP or both as requested. Upon receiving the request, PCF triggers an N7 Update Notify request with 'Access Network Info' event trigger (if not already subscribed for) towards SMF. The SMF responds to PCF with the required information, which PCF further forwards to the AF.

When the SMF responds with ServingNetwork attribute instead of UserLocationInfo, then to set the Mobile Country Codes (MCC) and Mobile Network Code (MNC) ensure that the NetLoc features is enabled. For information on how to enable the NetLoc, see [Enabling](#page-7-0) the NetLoc Feature, on page 8 .

The PCF provides the following information during an ACCESS\_NETWORK\_INFO\_REPORT event trigger within the Event-Trigger AVP:

- 3GPP-User-Location-Info AVP (If available)
- User-Location-Info-Time AVP (If available)
- 3GPP-SGSN-MCC-MNC AVP (If the location information is not available) or 3GPP-MS-TimeZone AVP or both.

### **Considerations**

This section defines the considerations that apply for successful handling of the NPLI requests:

• In **Policy Builder > Diameter Clients > Rx Client**, set the **STA Hold Time Ms** parameter to maximum duration of 3000 milliseconds. The parameter indicates the duration by which the STA is held back. A lower timer value minimizes the performance impact that occurs when AF and PCF continue to wait for a response from each other and eventually timeout.

### **Call Flows**

This section describes the following call flows.

#### **NPLI in Rx RAR Call Flow**

This section describes the following call flow.

#### **Figure 1: NPLI in Rx RAR Call Flow**

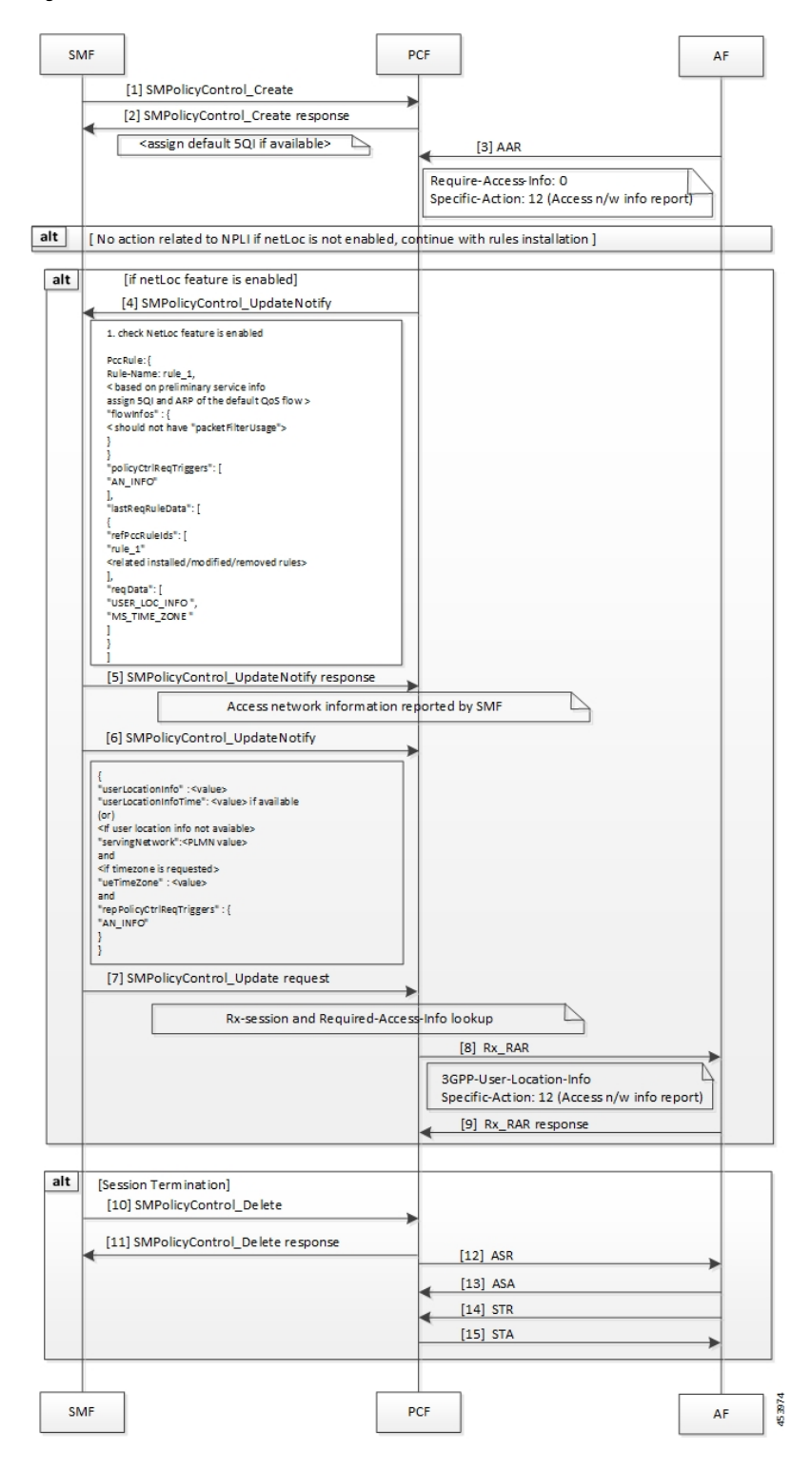

I

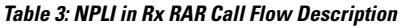

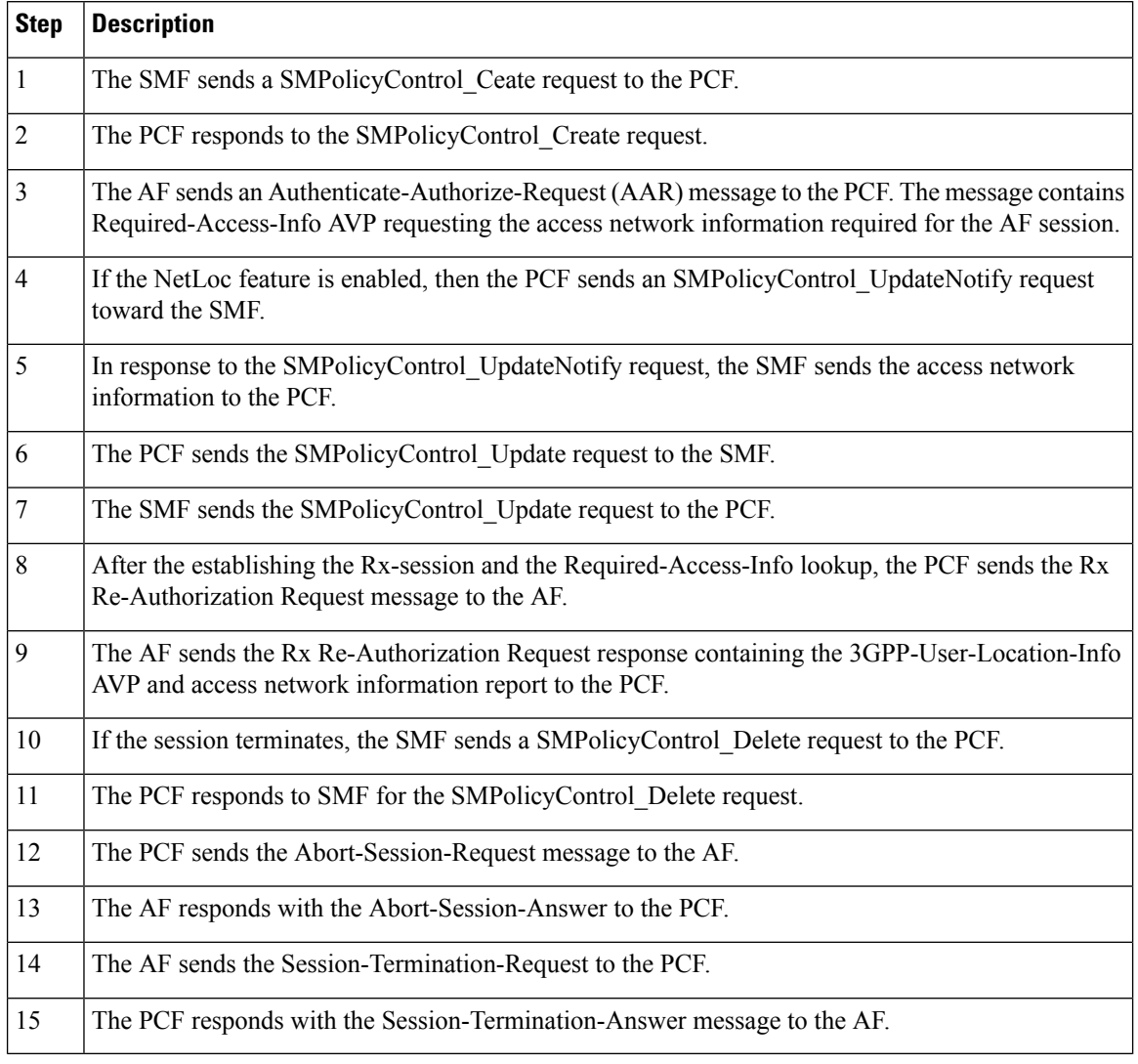

#### **NPLI in Rx STA Call Flow**

This section describes the following call flow.

ı

#### **Figure 2: NPLI in Rx STA Call Flow**

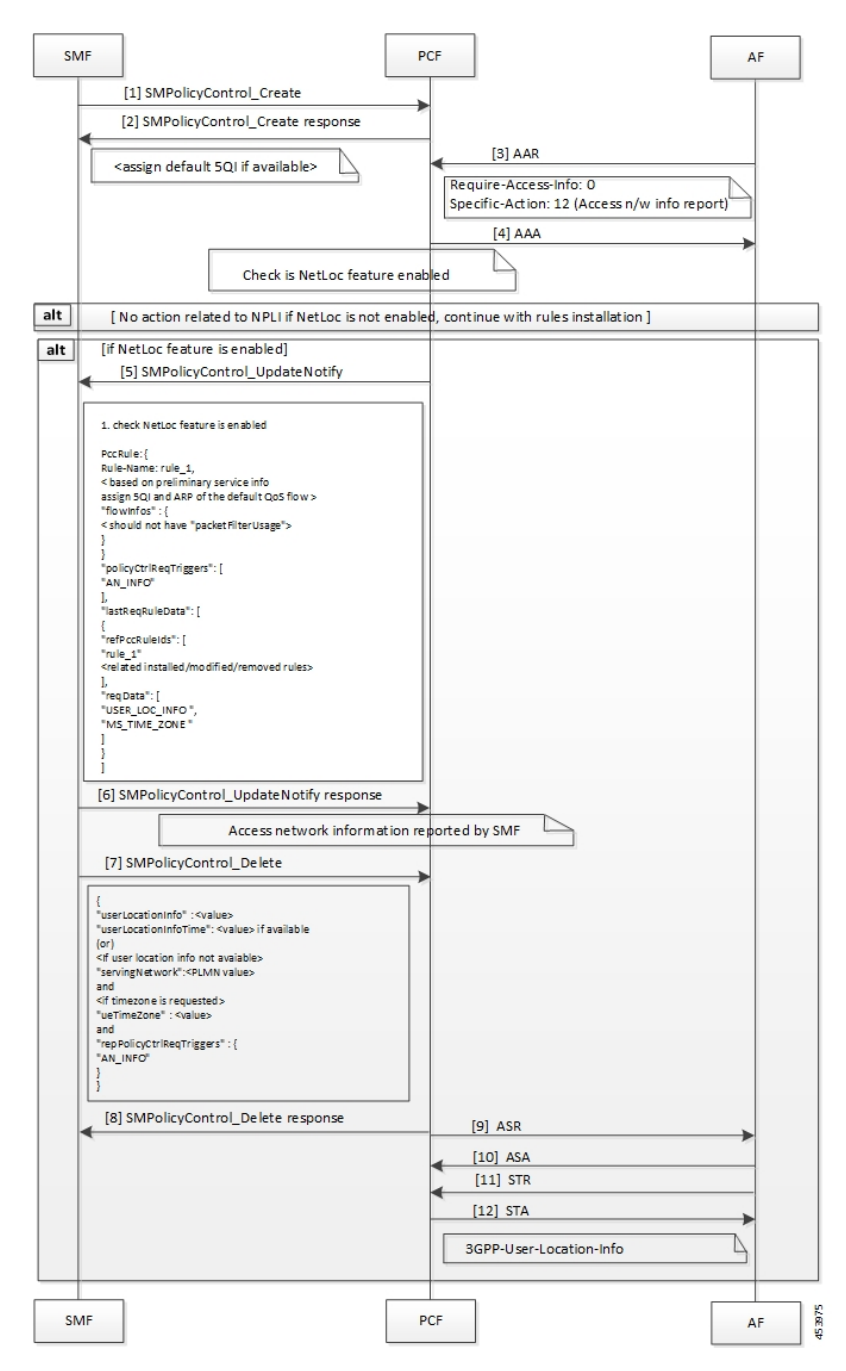

**Table 4: NPLI in Rx STA Call Flow Description**

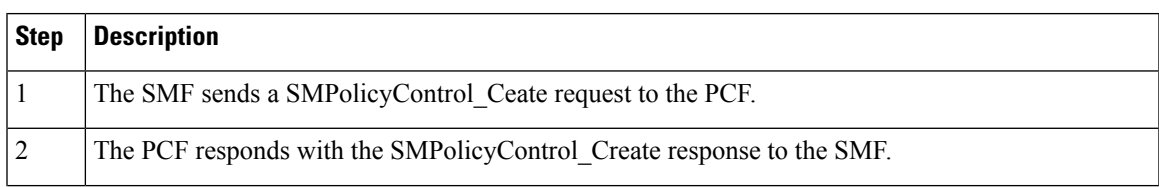

I

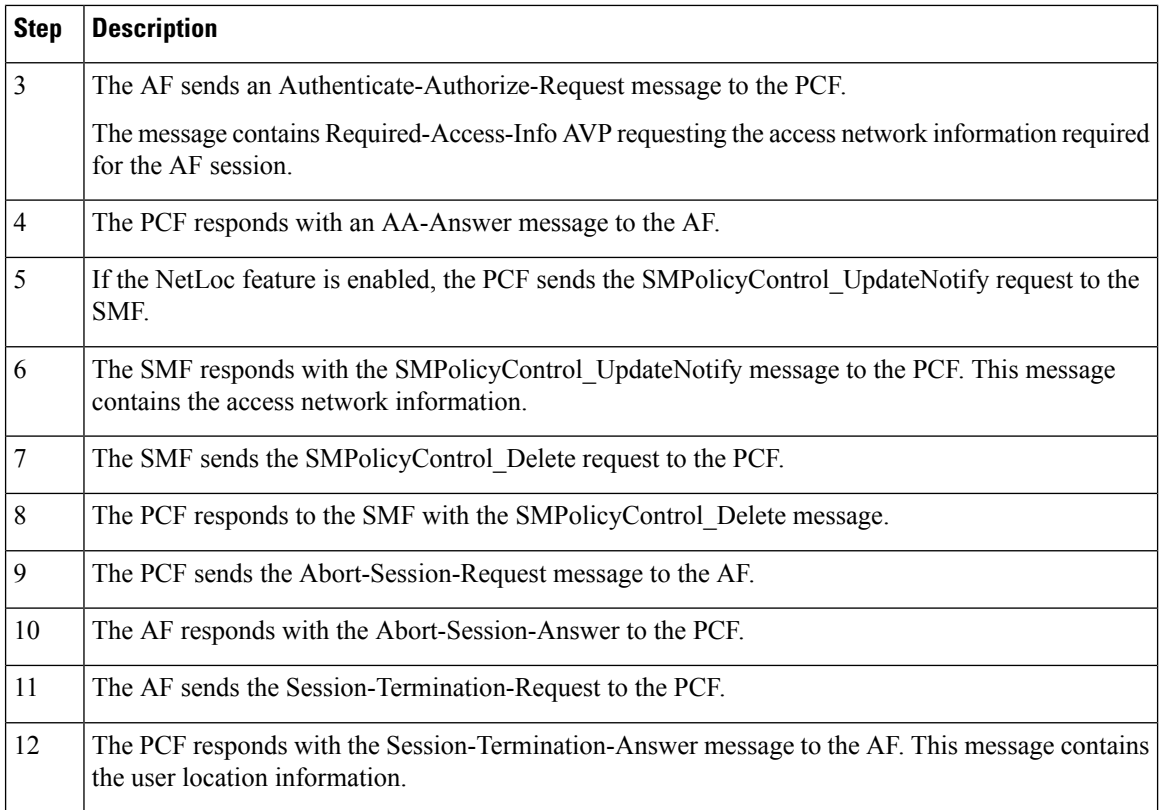

### **Required Access Information in STR Call Flow**

This section describes the following call flow.

 $\mathbf{I}$ 

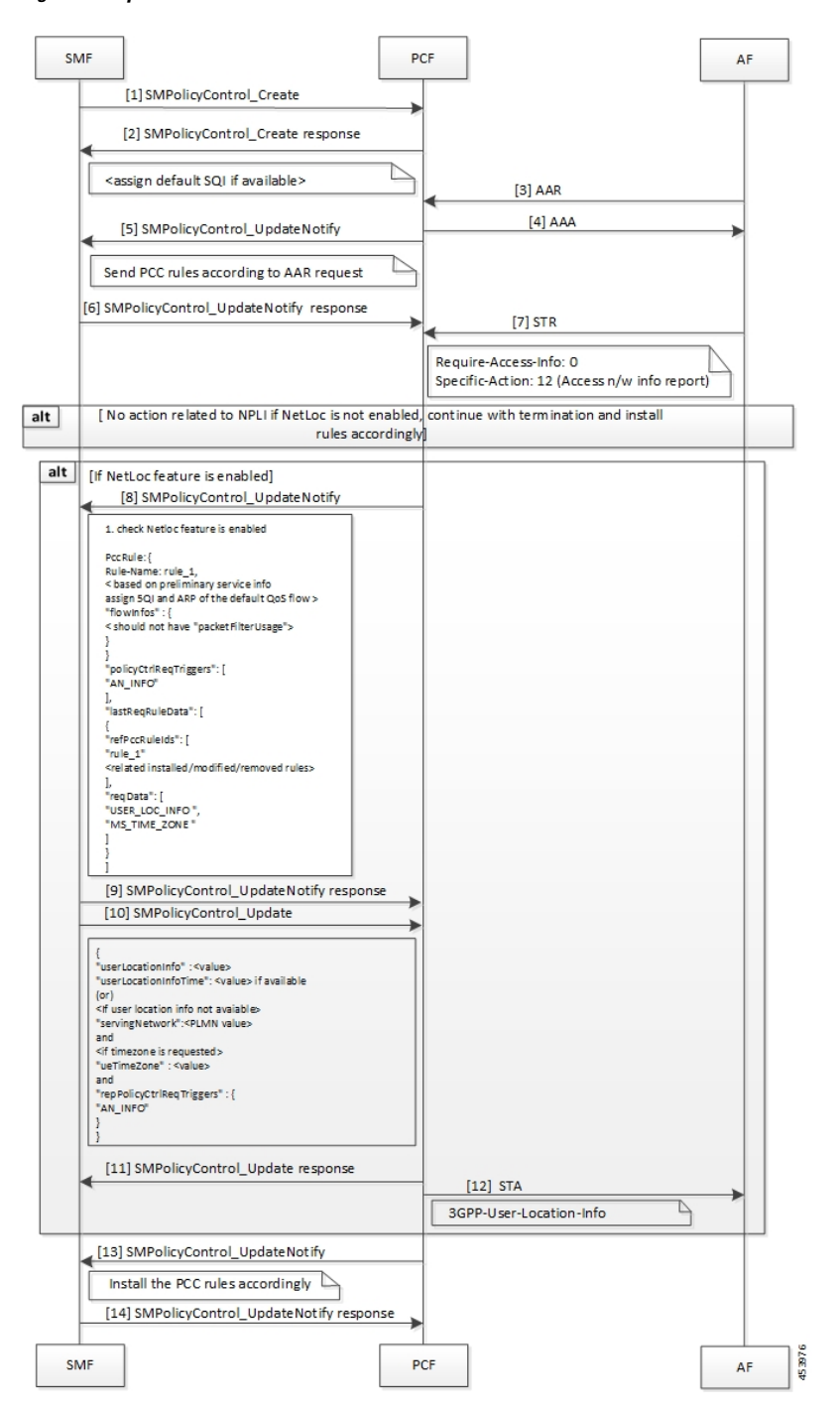

**Figure 3: Required Access Information in STR Call Flow**

**Table 5: Required Access Information in STR Call Flow Description**

| ' Step | <b>Description</b>                                          |
|--------|-------------------------------------------------------------|
|        | The SMF sends an SMPolicyControl Create request to the PCF. |

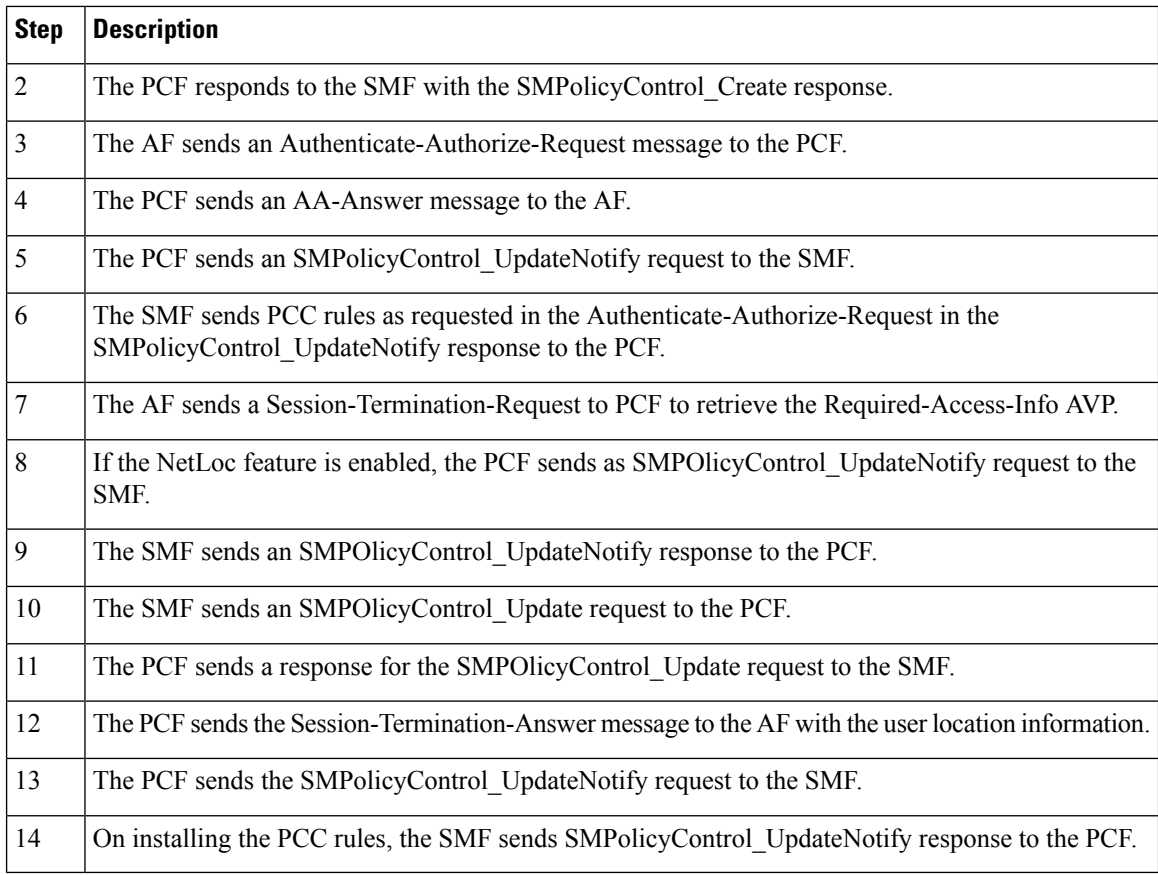

## <span id="page-7-0"></span>**Enabling the NetLoc Feature**

This section describes how to enable the NetLoc feature that supports the Access Network Information Reporting in 5G.

To enable the NetLoc feature, in the initial N7 request set the "suppFeat" value's 6th binary digit to 1.